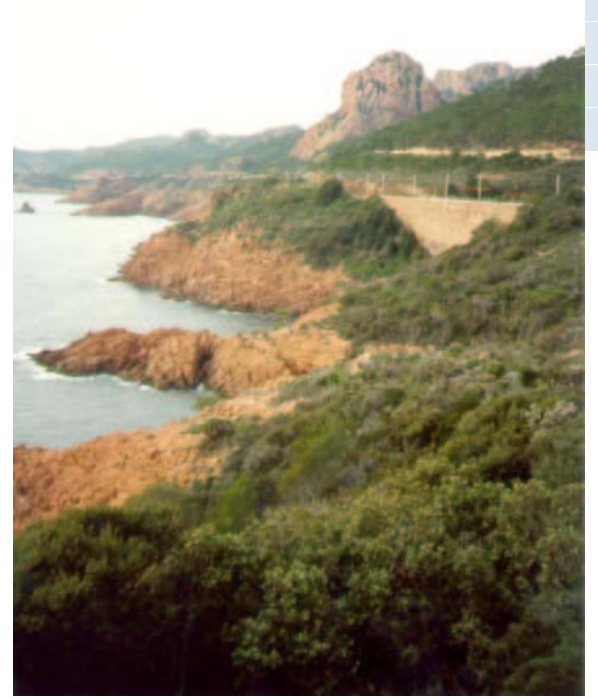

**Compiling Esterel into Better Circuits and Faster Simulations**

#### **Stephen A. Edwards**

Department of Computer Science, Columbia University

www.cs.columbia.edu/˜sedwards

sedwards@cs.columbia.edu

# **Esterel for Hardware Specification**

Why consider Esterel?

- Semantics more abstract than RTL More succinct descriptions faster and easier to write
- High-level semantics enable high-level optimizations State assignment a hierarchical problem
- High-level semantics enable more efficient simulation Semantics are more like an imperative program
- Esterel's semantics are deterministic Simulation-synthesis mismatches eliminated

# **Applications of Esterel**

Systems with complex (non-pipelined) control-behavior:

- DMA controllers
- Cache controllers
- Communication protocols

(Not processors)

#### **Verilog More Verbose Than Esterel**

**case (cur\_state) // synopsys parallel\_case ISE (CUI\_State)**<br>IDLE: begin **if (pcsu\_powerdown & !jmp\_e & !valid\_diag\_window) begin next\_state = STANDBY\_PWR\_DN; end else if (valid\_diag\_window | ibuf\_full | jmp\_e) begin next\_state = cur\_state; end else if(icu\_miss&!cacheable) begin next\_state = NC\_REQ\_STATE ; end else if (icu\_miss&cacheable) begin next\_state = REQ\_STATE; end else next\_state = cur\_state ; end NC\_REQ\_STATE: begin if(normal\_ack| error\_ack) begin next\_state = IDLE ; end else next\_state = cur\_state ; end REQ\_STATE: begin if (normal\_ack) begin next\_state = FILL\_2ND\_WD; end else if (error\_ack) begin next\_state = IDLE ; end else next\_state = cur\_state ; end FILL\_2ND\_WD: begin if(normal\_ack) begin next\_state = REQ\_STATE2; end else if (error\_ack) begin next\_state = IDLE ; end else next\_state = cur\_state ; end REQ\_STATE2: begin if(normal\_ack) begin next\_state = FILL\_4TH\_WD; end else if (error\_ack) begin next\_state = IDLE ; end else next\_state = cur\_state ; end FILL\_4TH\_WD: begin if(normal\_ack| error\_ack) begin**  $next$  state =  $IDLE$ ; **end else next\_state = cur\_state ; end STANDBY\_PWR\_DN: begin if(!pcsu\_powerdown | jmp\_e ) begin next\_state = IDLE; end else next\_state = STANDBY\_PWR\_DN; end default: next\_state = 7'bx;**

**loop await case [icu\_miss and not cacheable] do await [normal\_ack or error\_ack] end case [icu\_miss and cacheable] do abort await 4 normal\_ack; when error\_ack end case [pcsu\_powerdown and not jmp\_e and not valid\_diag\_window] do await [pcsu\_powerdown and not jmp\_e] end end; pause end**

# **Why is Esterel More Succinct?**

#### Verilog:

```
REQ_STATE2: begin
   if(normal_ack) begin
   next_state = FILL_4TH_WD;
   end
   else if (error_ack) begin
   next_state = IDLE ;
   end
   else next_state = cur_state;
end
```
Esterel:

**abort await normal\_ack when error\_ack**

- Esterel provides cross-clock control-flow
- State machine logic represented implicitly
- Higher-level constructs like await

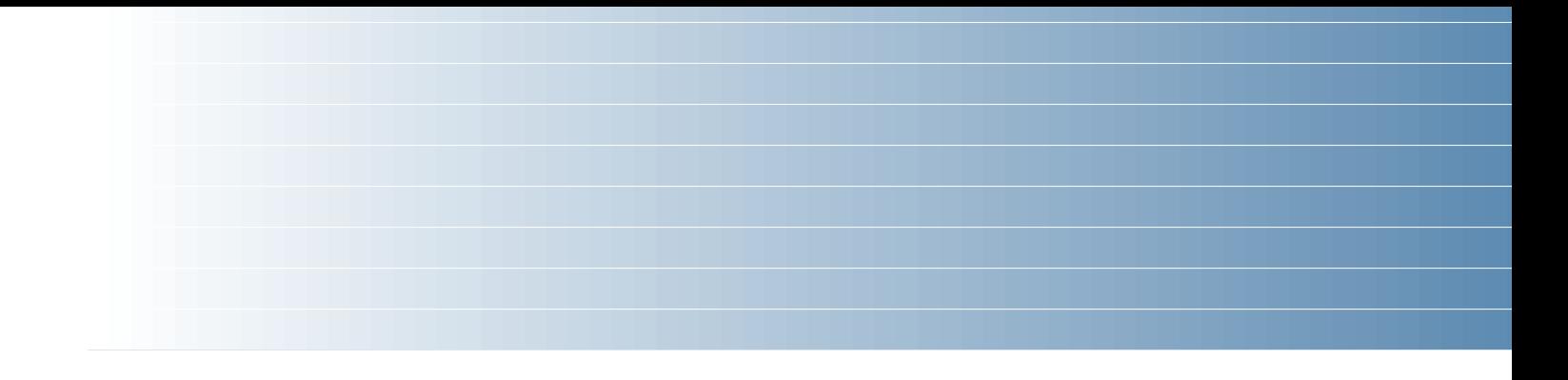

# **Generating Fast Circuits**

## **Basic Circuit Generation**

loop emit A; await C; emit B; pause end

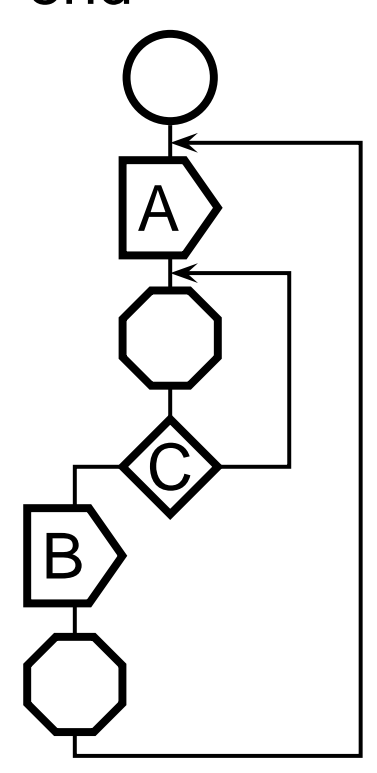

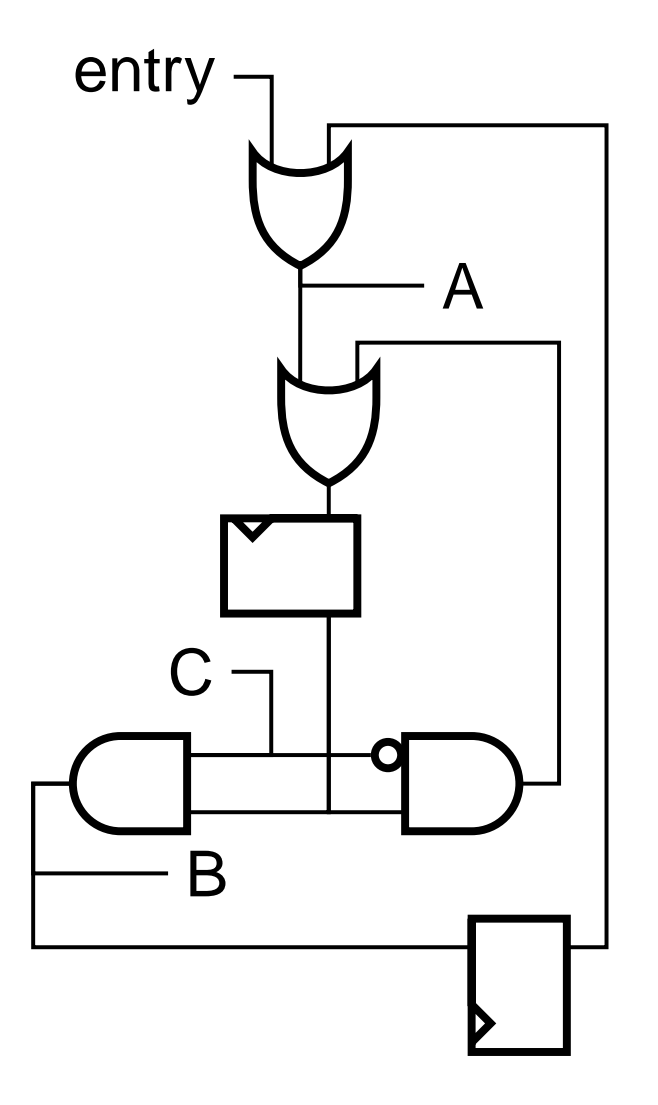

## **Basic Circuit Generation**

Berry's technique [1992] works, but is fairly inefficient:

• Many combinational redundancies. E.g.,  $\sqrt{\mathbb{G}_{\overline{A}}\mathbb{D}}_{\overline{B}}$ **present A then emit B end; present C then emit D end** produces two redundant OR gates

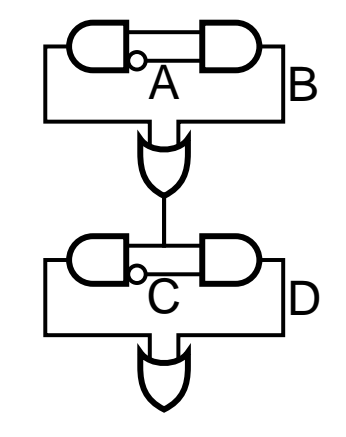

• Many sequential redundancies One flop per pause can be very wasteful Touati, Toma, Sentovich, and Berry [1993–1997] proposed techniques to eliminate many, but requires reachable state space and only works on circuit.

# **Generating Fast Circuits**

Esterel's semantics match hardware. Translation is straightforward.

Nice feature: state space is well-defined and hierarchical (e.g., due to abort and concurrency).

Enables a hierarchical state assignment/synthesis procedure.

## **Translation to CCFG**

every S do loop await I; weak abort sustain R when immediate A; emit O end **||** loop pause; pause; present R then emit A end end end

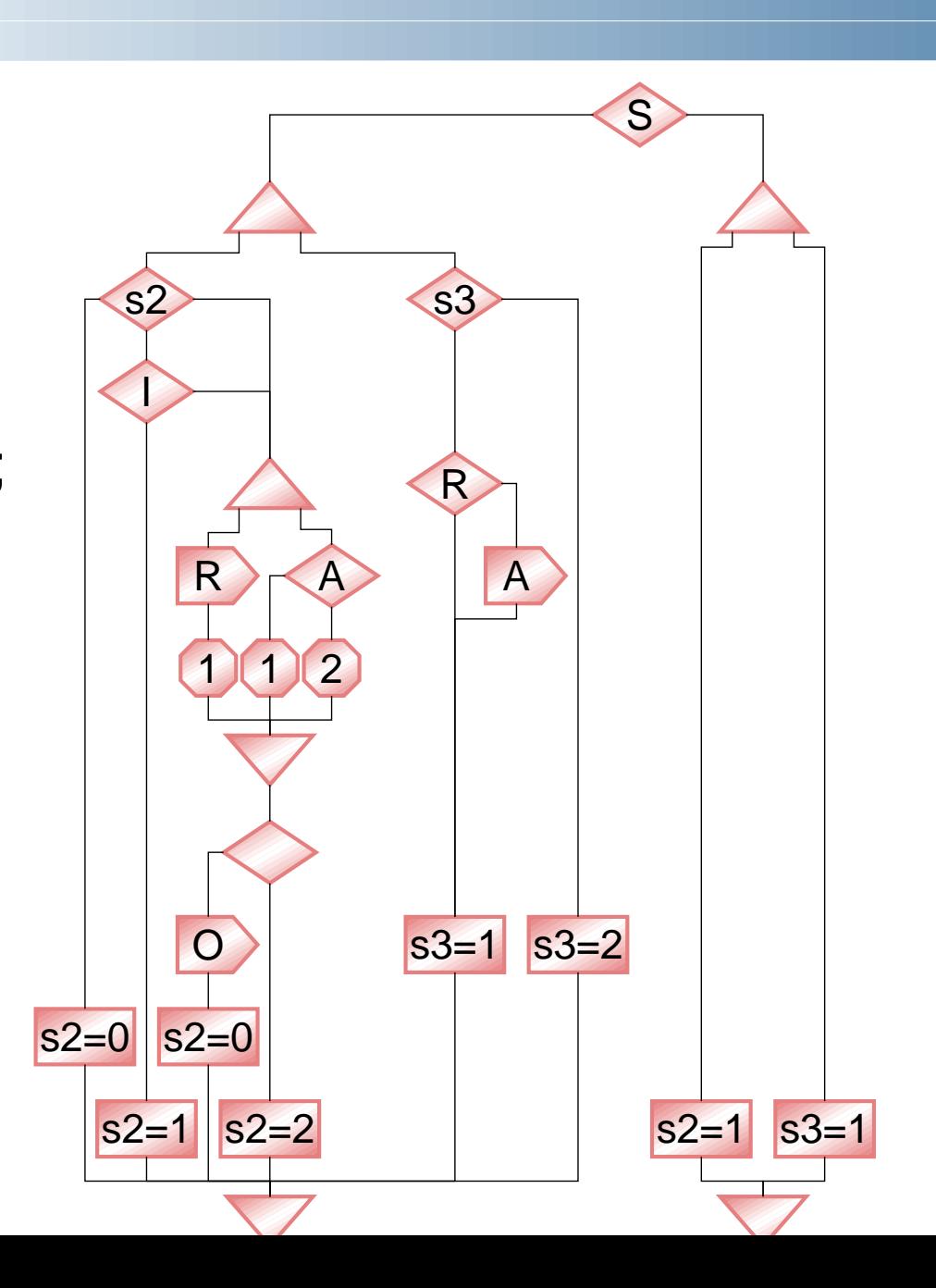

#### **Translation to PDG**

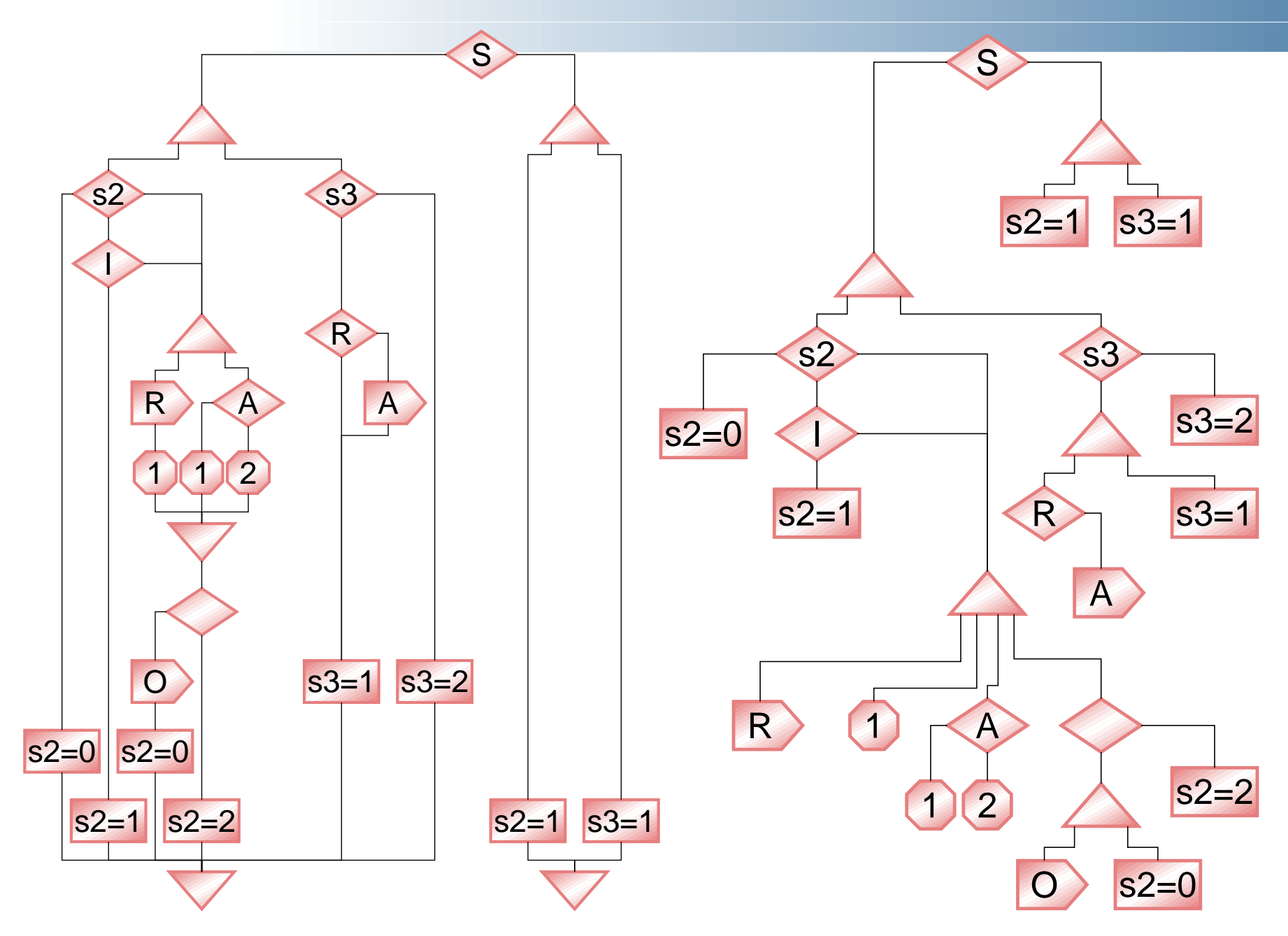

## **Translation to Circuitry**

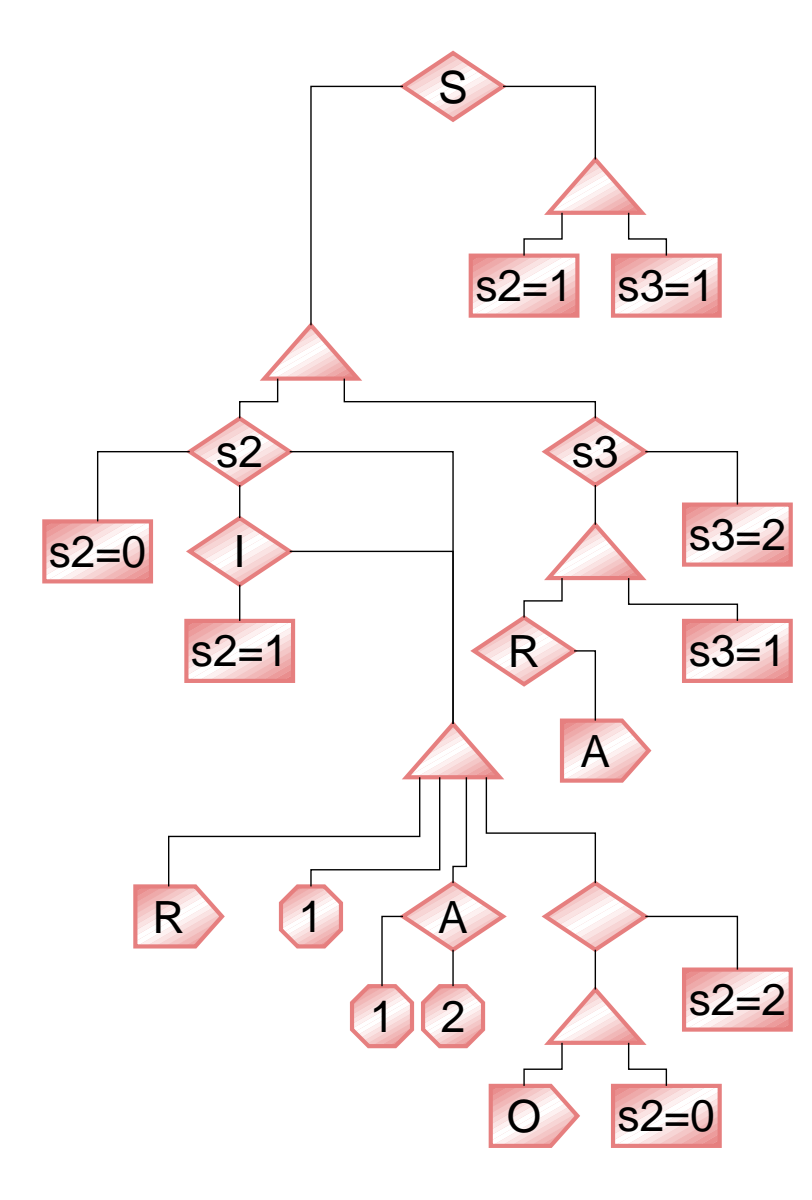

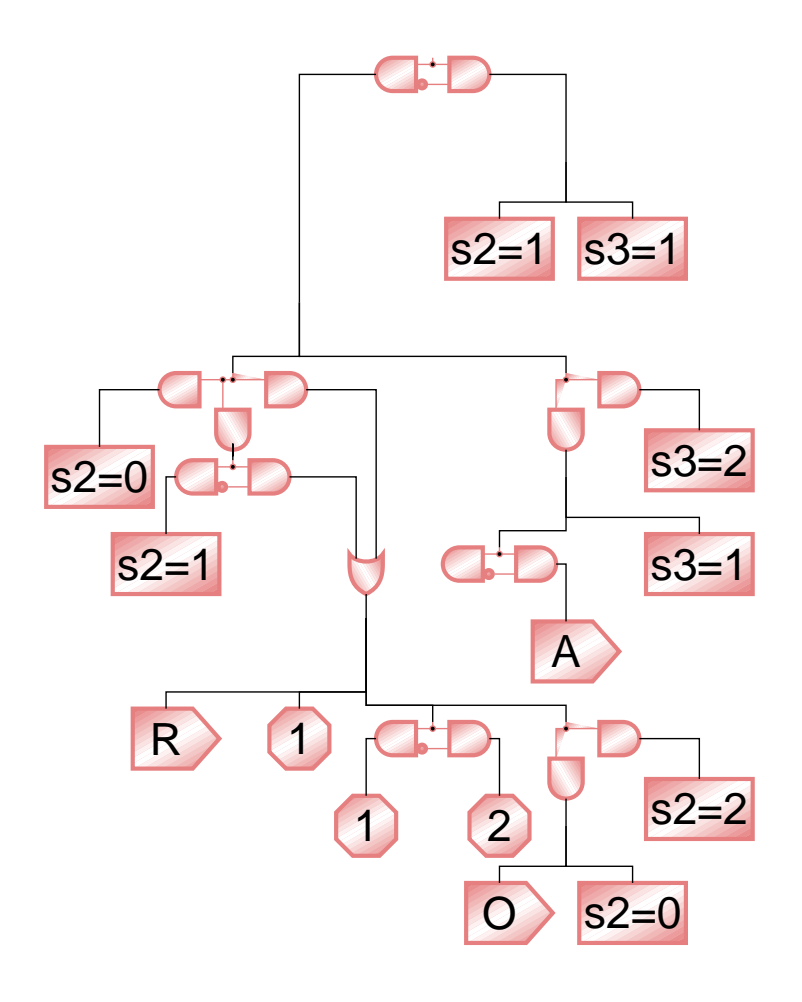

## **A State Assignment Example**

```
abort
  [
    await A; await B
  ||
    await C
  ]
when D;
emit E;
pause;
[
  await F
||
  await G
]
```
## **Hierarchical States**

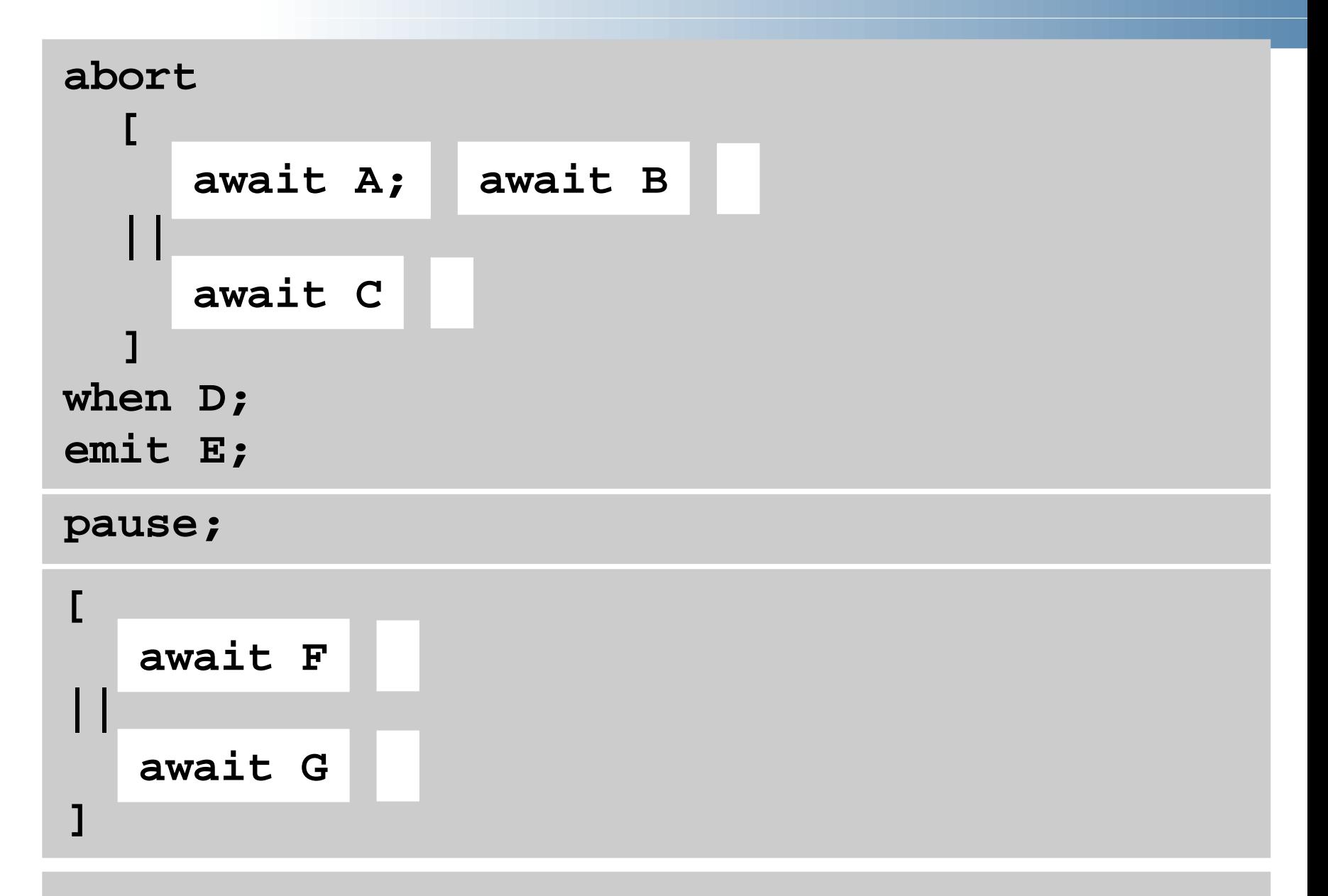

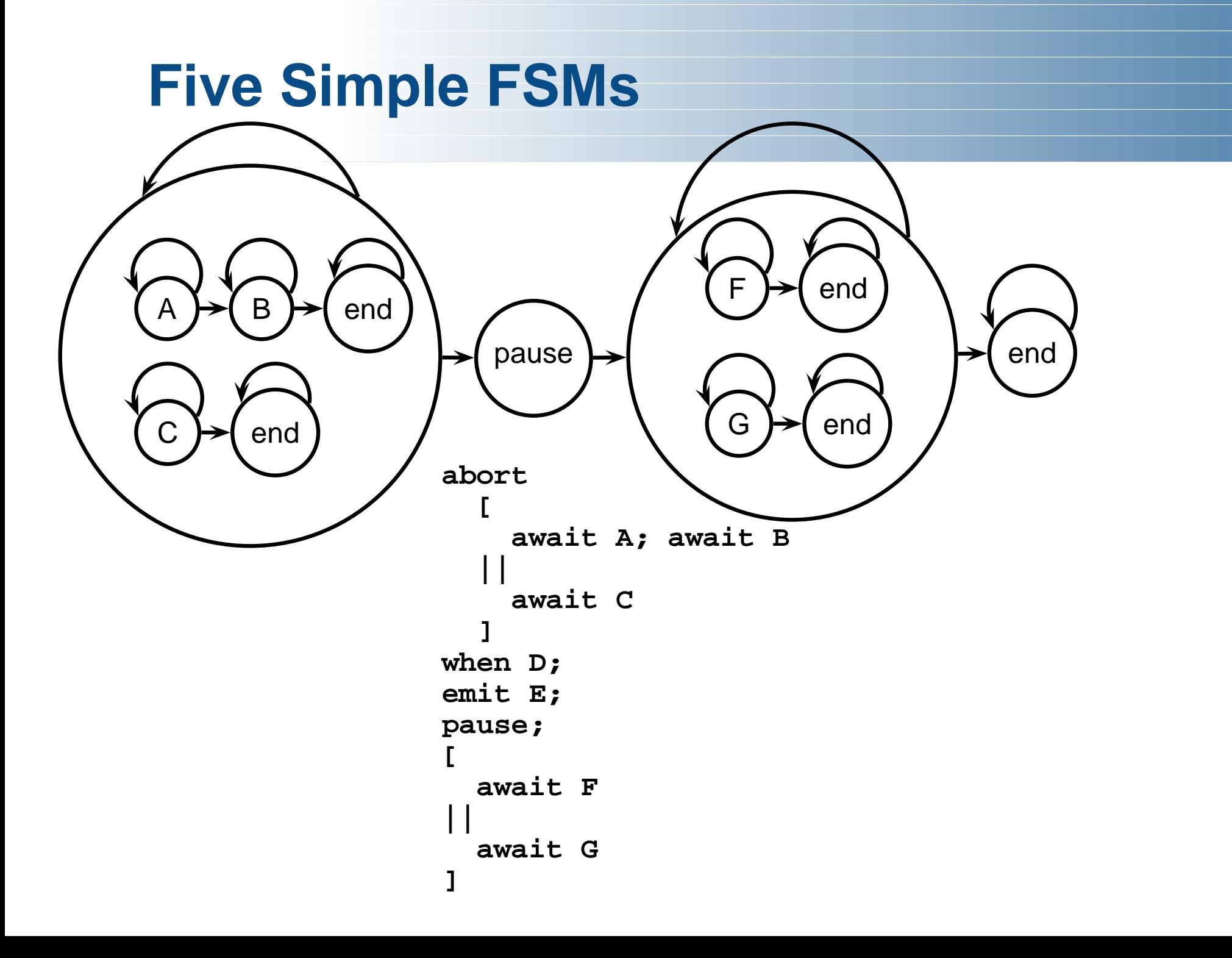

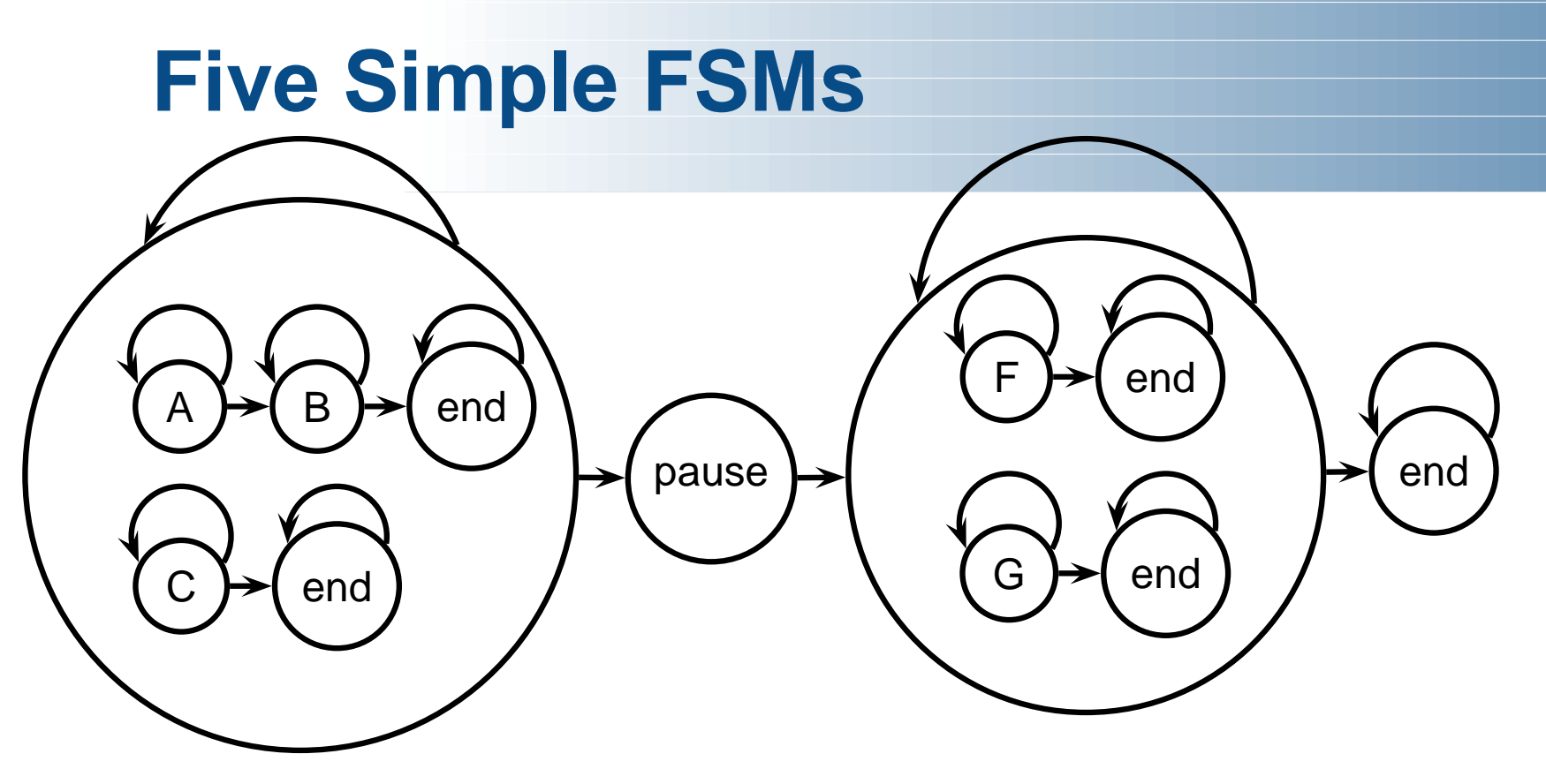

Obvious questions:

- How should each state machine be encoded?
- Should state be shared between the AB/F and C/G machines?

### **General Problem Statement**

States in an Esterel program an arbitrary tree of sequential and parallel state machines.

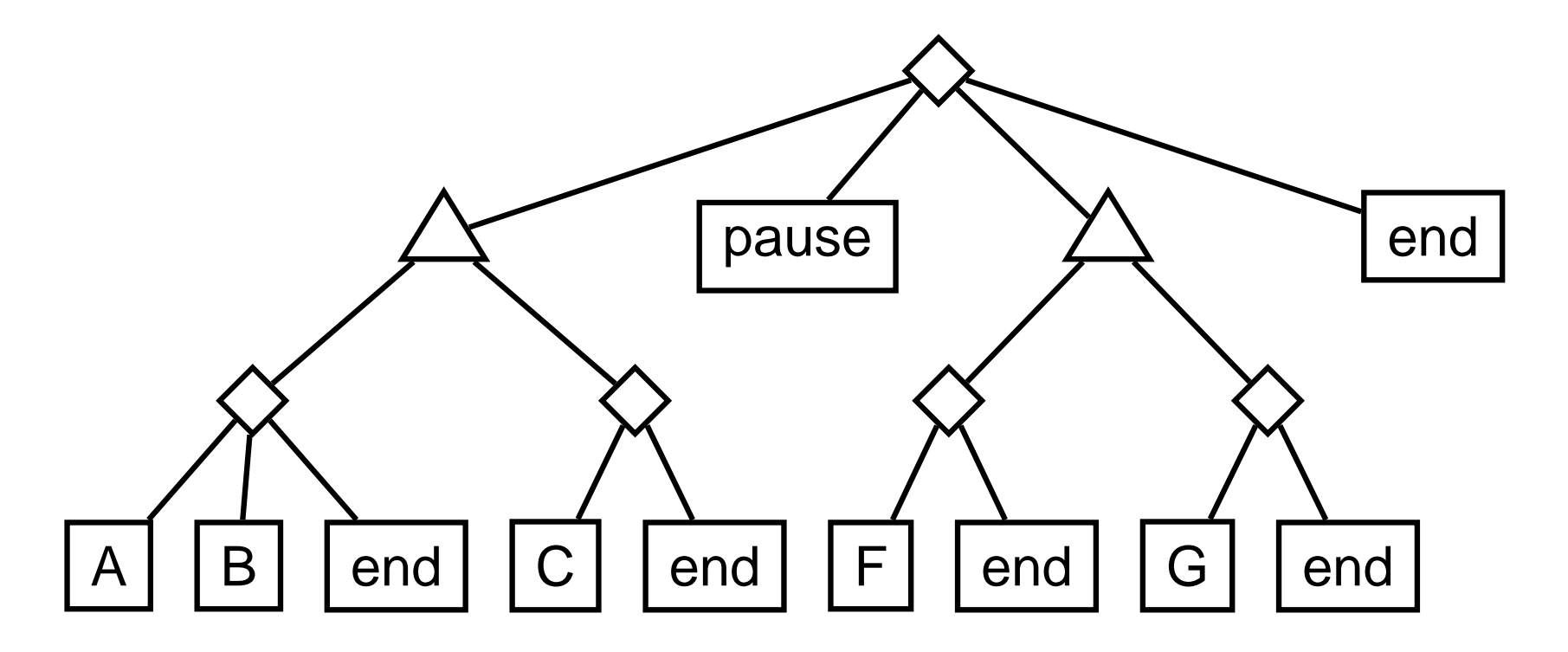

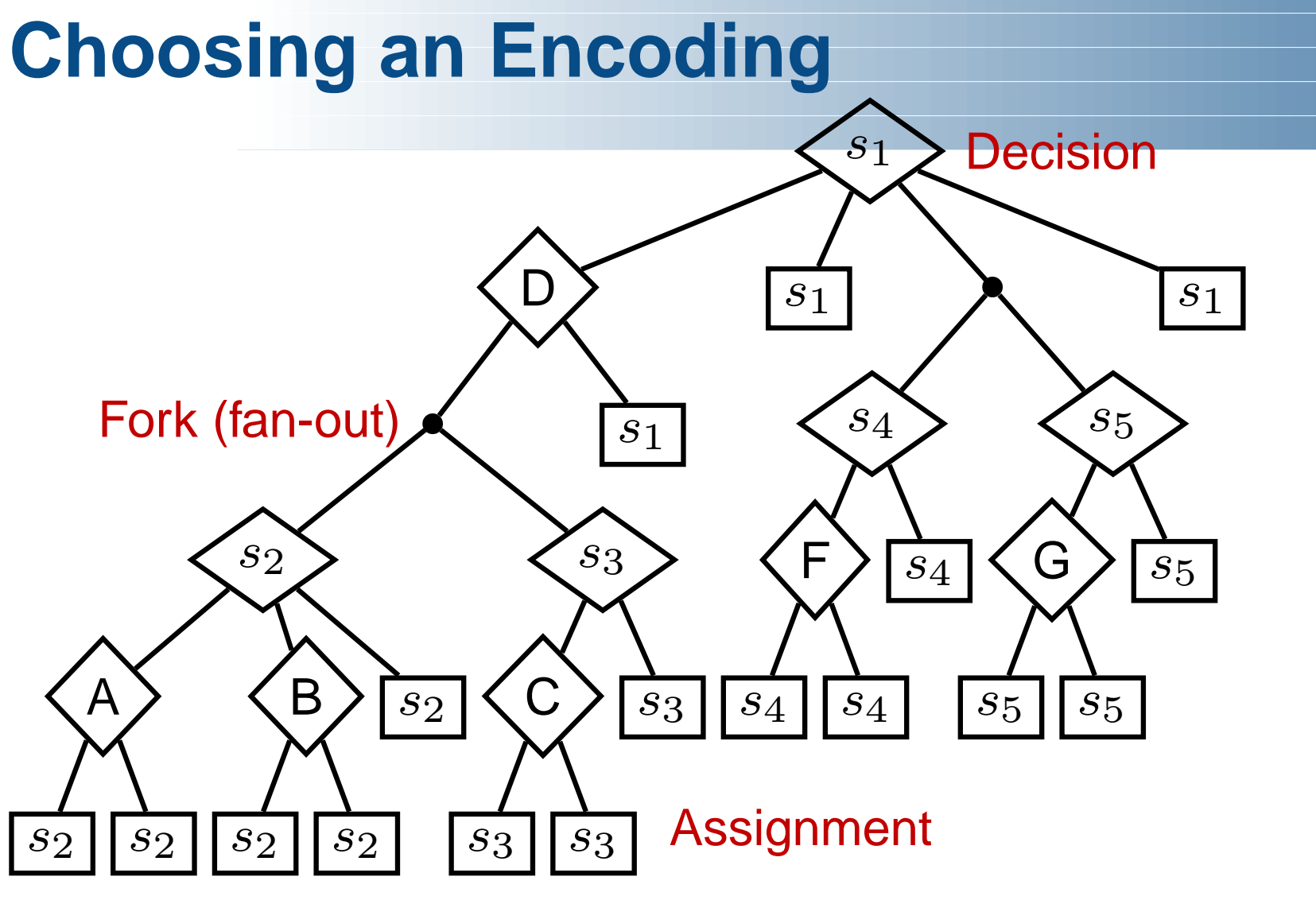

- How should  $s_1, \ldots, s_4$  be encoded?
- Should  $s_2$  or  $s_3$  be shared with  $s_4$  or  $s_5$ ?

# **Choosing a Good Encoding**

Goal: The smallest circuit that meets a timing constraint

- 1. Start with largest, fastest circuit (one-hot, no sharing)
- 2. Estimate the slack at each state decision point by estimating how much the delay could be increased at that point while still meeting the timing requirement
- 3. Attempt to share states at the lowest decision point with the largest slack or reencode the widest-fanout decision point with sufficient slack.
- 4. Repeat steps 2–3 until no further gain possible

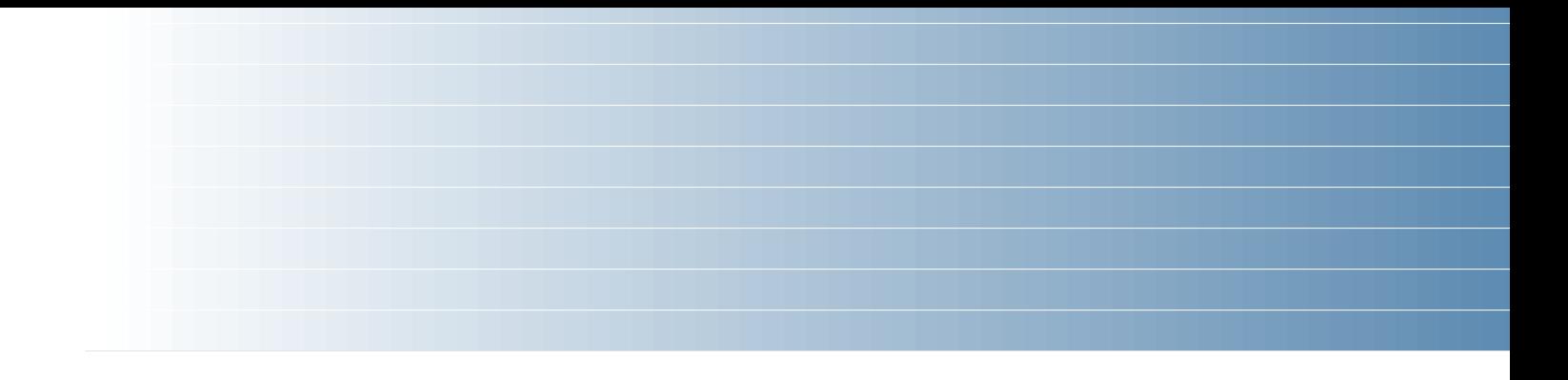

# **Simulating Esterel**

## **Automata Compilers**

Esterel is a finite-state language, so build an automata:

loop emit A; await C; case 0:  $A = 1$ ; s = 1; break; emit B; pause end switch (s) **{** case 1: if (C) **{** B = 1; s = 0; **}** break; **}**

V1, V2, V3 (INRIA/CMA) [Berry, Gonthier 1992]

Fastest known code; great for programs with few states.

Does not scale; concurrency causes state explosion.

### **Netlist-based Compilers**

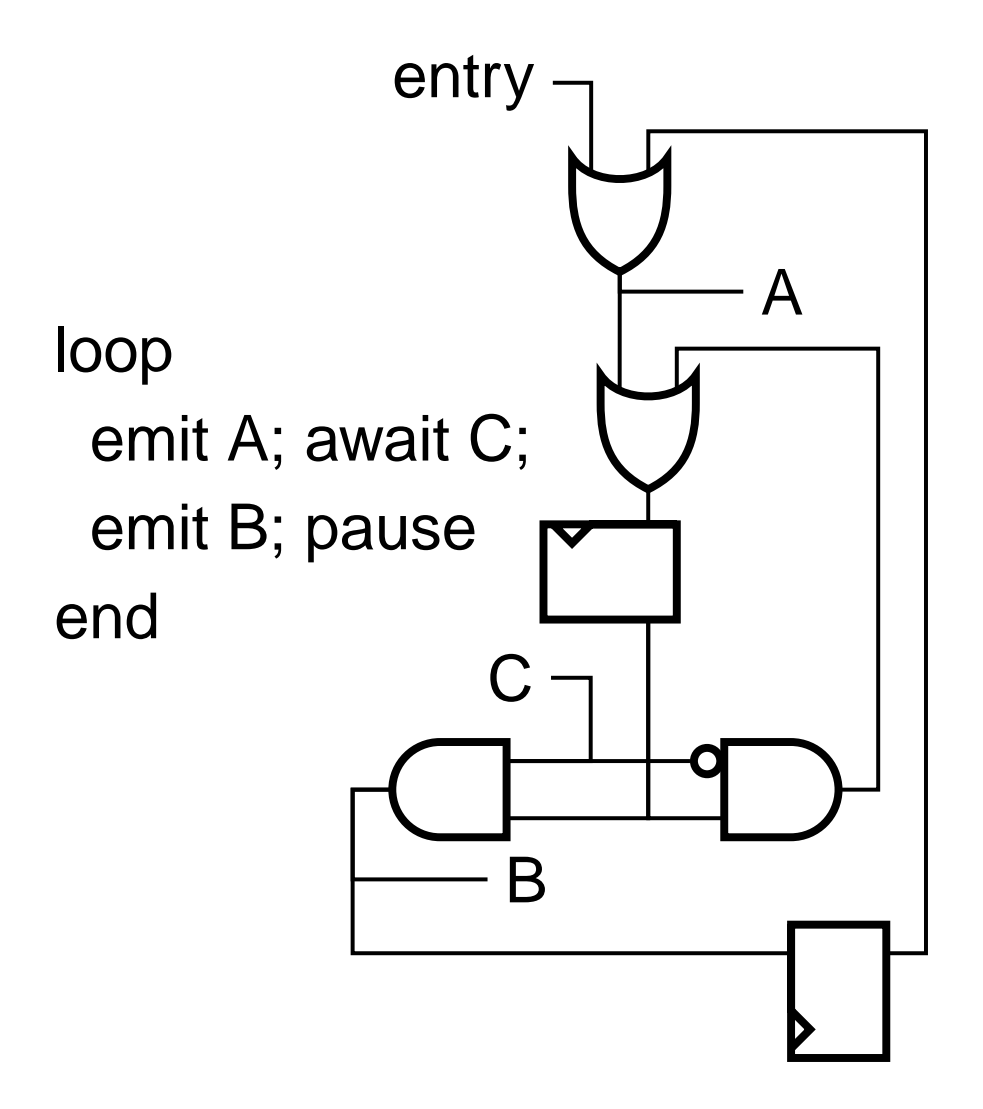

**A = entry || s2q; cf = !C && s1q; s1d = cf || A; B = s2d = C && s1q;**

Clean semantics, scales well, but inefficient.

Can be 100 times slower than automata code.

## **Discrete-Event Based Compilers**

SAXO-RT [Weil et al. 2000] Divides Esterel program into event functions dispatched by a fixed scheduler.

```
loop
 emit A; await C;
 emit B; pause
end
                  unsigned curr = 0x1;
                  unsigned next = 0;
                   static void f1() {
                     A = 1;
                     curr &= ˜0x1; next |= 0x2;
                   }
                  static void f2() {
                     if (!C) return;
                     B = 1;curr &= ˜0x2; next |= 0x1;
                   }
                  void tick() {
                     if (curr & 0x1) f1();
                     if (curr & 0x2) f2();
                     curr |= next;
                     next = 0;
                   }
```
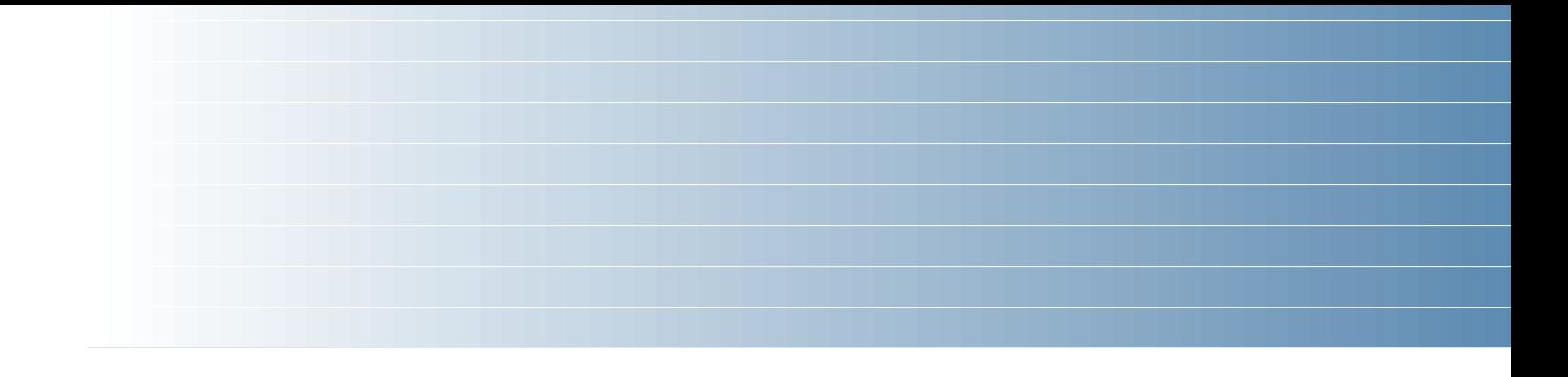

# **Generating Fast Simulations**

### **My Previous Technique**

every R do loop await A; emit B; present C then emit D end; pause end **||** loop present B then emit C end; pause end end

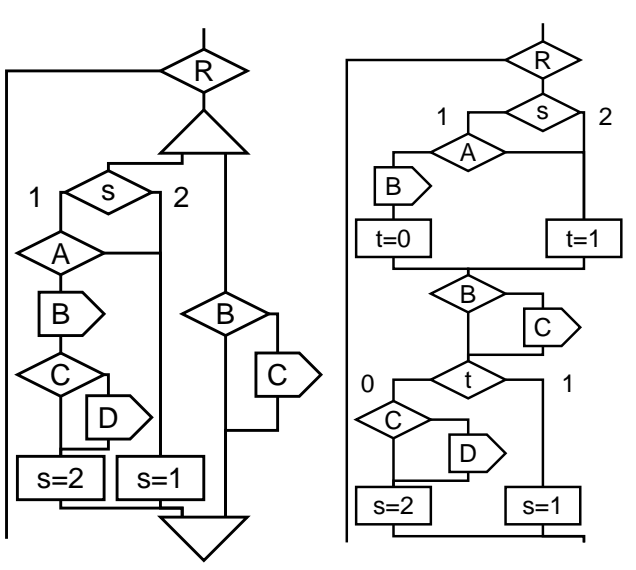

**if ((s0 & 3) == 1) { if (S) { s3 = 1; s2 = 1; s1 = 1; } else if (s1 >> 1) s1 = 3; else { if ((s3 & 3) == 1) {**  $s3 = 2; t3 = L1;$ **} else {**  $t3 = L2;$ **}**

Esterel Concurrent Sequential C code Source CFG CFG

# **My Previous Technique**

- 1. Translate Esterel into a concurrent control-flow graph
- 2. Analyze static data dependencies
- 3. Schedule
- 4. Generate sequential control-flow graph by inserting context-switching code
- 5. Translate to C

## **Comments on Previous Technique**

Much more efficient (can be  $100\times$ ) than netlist simulation.

- Currently used within Synopsys' CoCentric System Studio for control-code generation.
- Context-switching idea powerful, but does not have much insight into program behavior.
- Adheres too closely to control dependencies; many more opportunities to reorder code and simplify scheduling.

## **New Technique**

- 1. Translate Esterel into a concurrent control-flow graph
- 2. Transform into Program Dependence Graph
- 3. Analyze static data dependencies
- 4. Insert control predicates to enable scheduling
- 5. Schedule
- 6. Generate sequential control-flow graph
- 7. Translate to C

## **A Code-Generation Example**

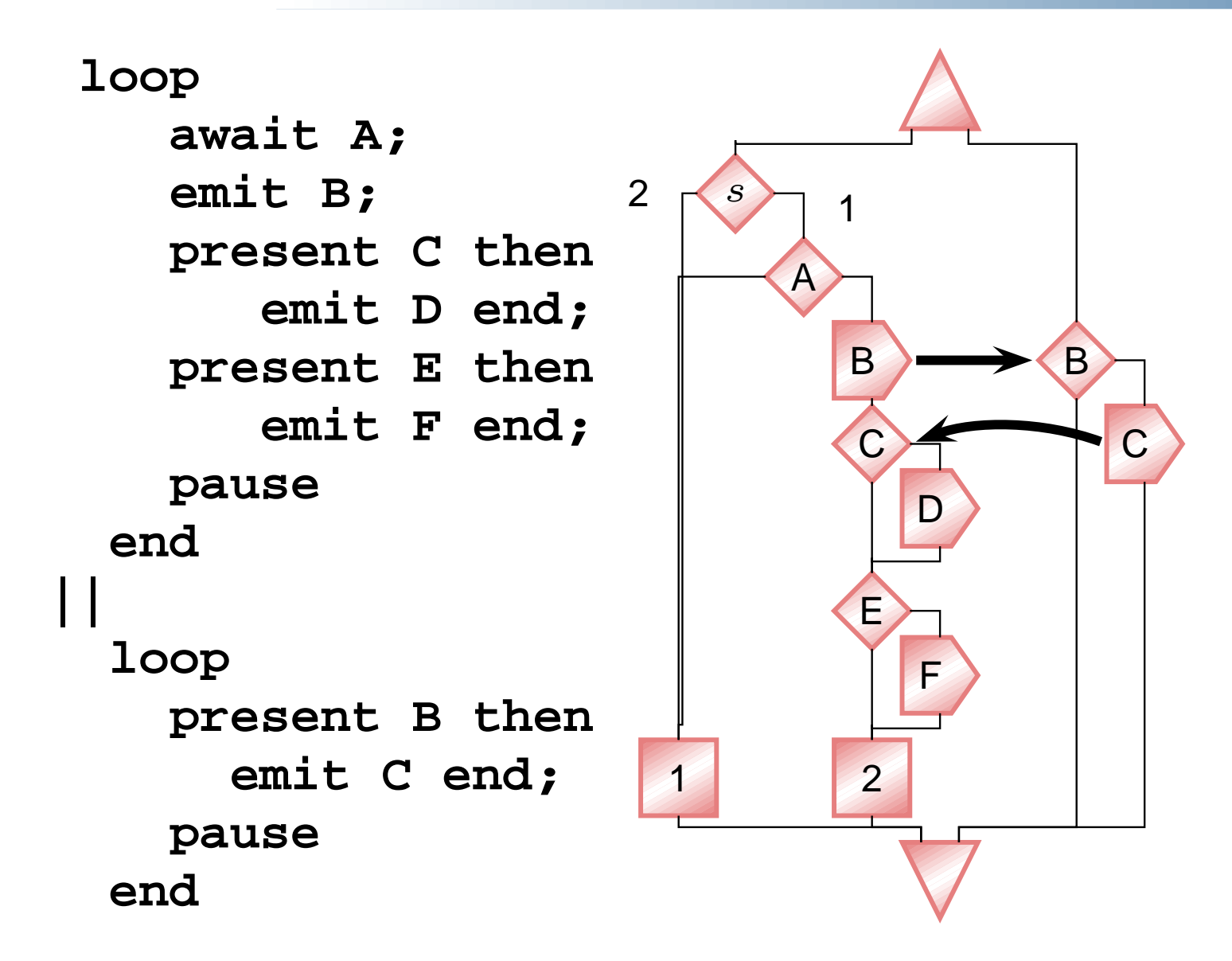

## **Concurrent Control-Flow and the PDG**

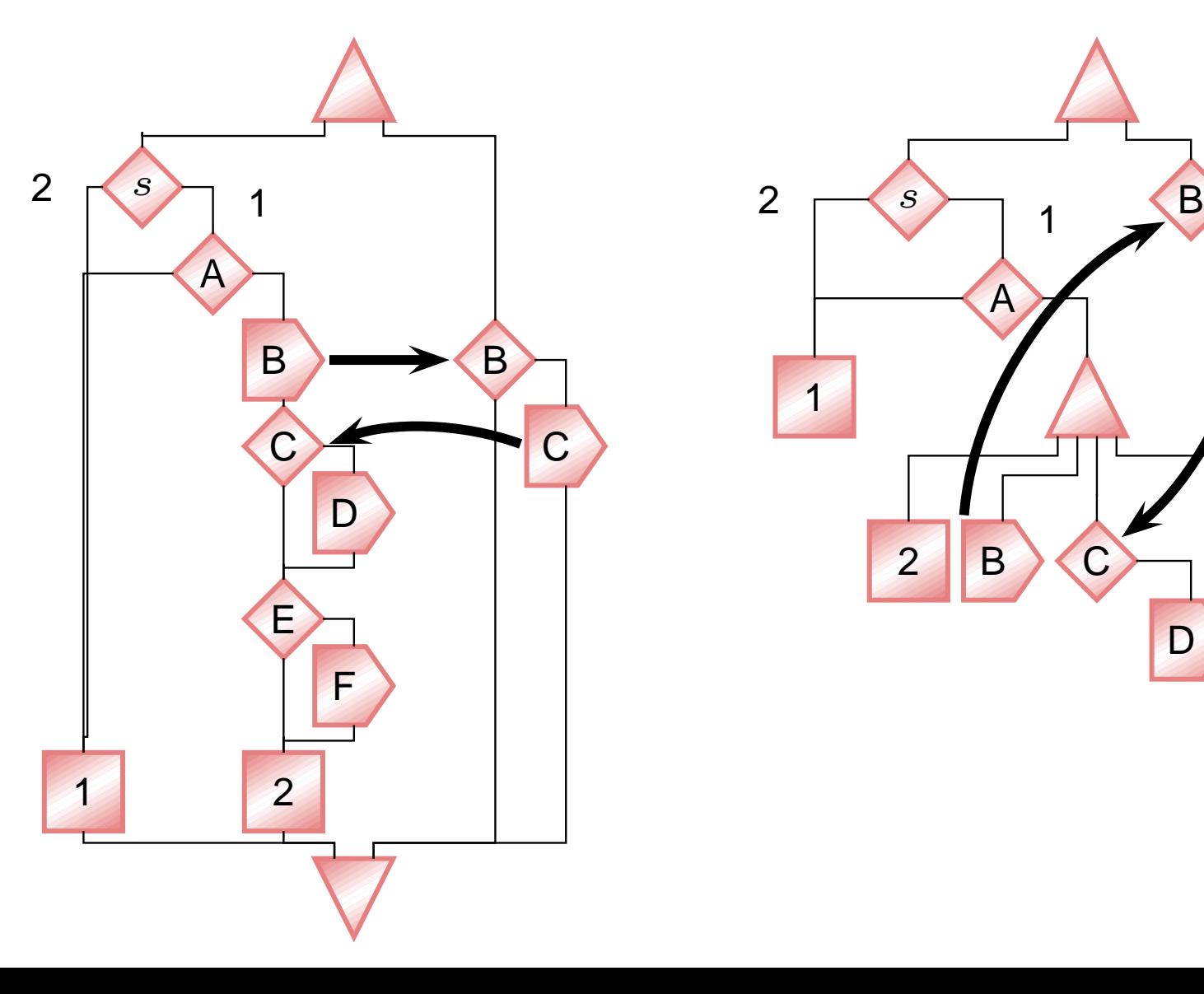

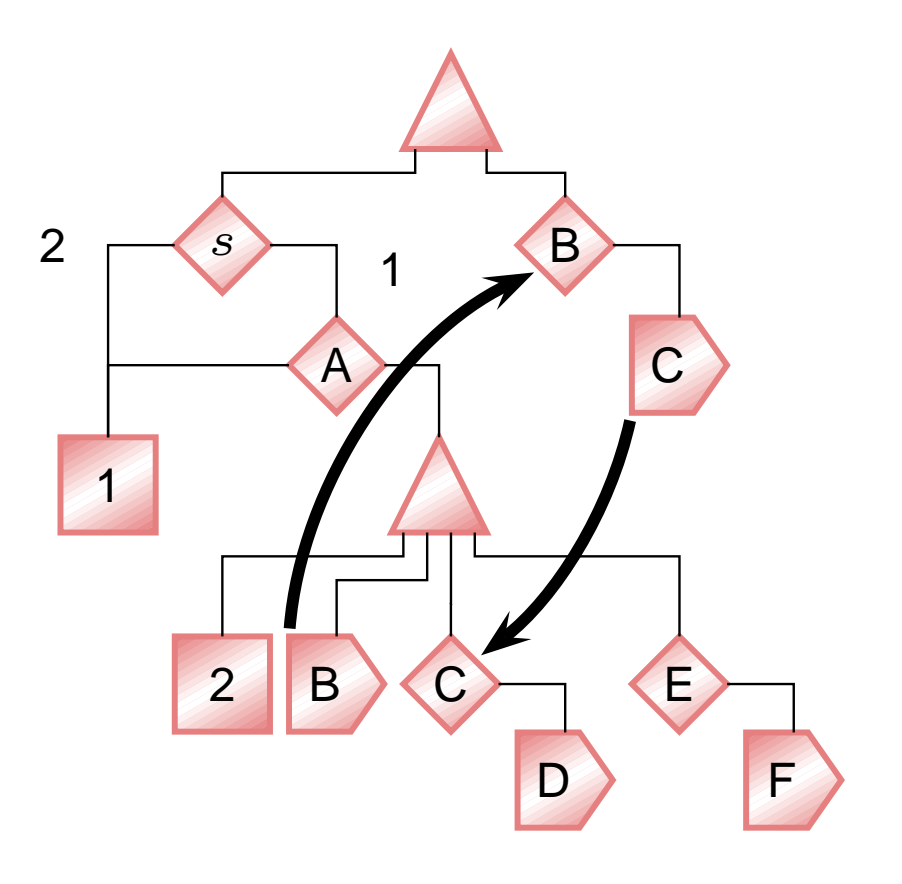

## **Splitting the PDG for Scheduling**

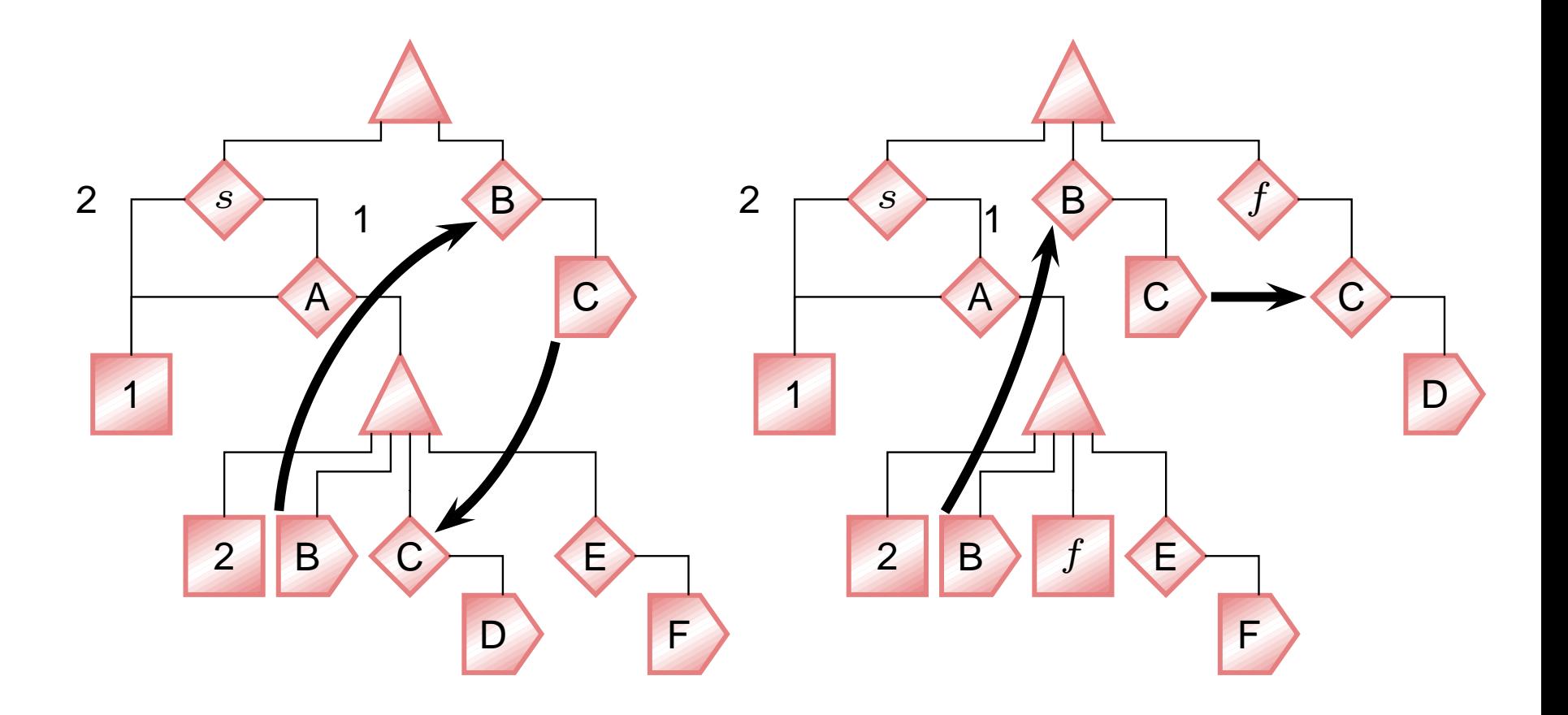

#### **Generating Code**

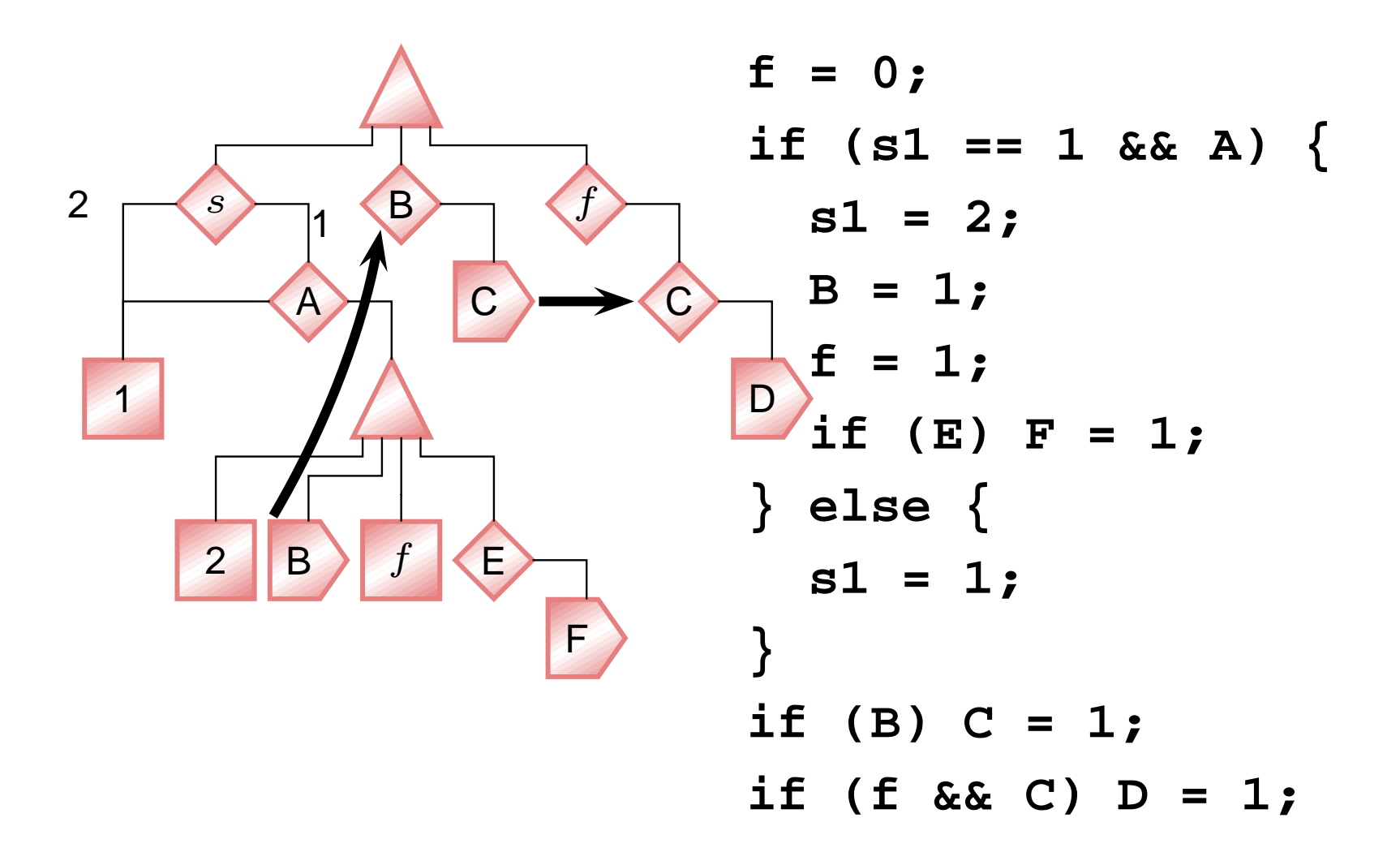